# Modelo de apresentação da dissertação / tese do PGB

Margem superior 3 cm

Configuração da página Papel A4

Tipo de Fonte: Times New Roman - TNR

Texto – Espaçamento entre linhas 1,5

Números de páginas:

Todas as folhas do trabalho, a partir da folha de rosto, devem ser contadas sequencialmente, mas não numeradas. A numeração é colocada, a partir da primeira folha da parte textual (Introdução do Capítulo 1) em algarismos arábicos, no canto superior direito da folha, a 2 cm da borda superior, ficando o último algarismo a 2 cm da borda direita da folha.

Havendo apêndice e anexo, as suas folhas devem ser numeradas de maneira contínua e sua paginação deve dar seguimento à do texto principal (Conforme a NBR 14724:2005/2006, item Paginação).

Para inserir a folha da ficha catalográfica na sequência da página de rosto sem mudar a numeração, faça um quebra de sessão entre a folha do CAPÍTULO 1 e a folha da Introdução e determine que a numeração na sessão seguinte deve começar no número correto desta página, que é a primeira em que o número vai aparecer. Ex: Na versão Windows XP 2007, o comando será "Layout da Página / Quebras / Quebras de sessão – Próxima página".

margem esquerda 3 cm and 1 cm and 1 cm and 1 cm and 1 cm and 1 cm and 1 cm and 1 cm and 1 cm and 1 cm and 1 cm and 1 cm and 1 cm and 1 cm and 1 cm and 1 cm and 1 cm and 1 cm and 1 cm and 1 cm and 1 cm and 1 cm and 1 cm and

#### UNIVERSIDADE ESTADUAL DE MARINGÁ CENTRO DE CIÊNCIAS BIOLÓGICAS PROGRAMA DE PÓS-GRADUAÇÃO EM BIOLOGIA COMPARADA (Times 14 maiúsculo centralizado)

NOME DO ALUNO (Times 12 maiúsculo centralizado)

Título da dissertação/tese: subtítulo (Título: Times 14 maiúsculo e minúsculo centralizado) (Sub-título Times 12 maiúsculo e minúsculo centralizado)

> Maringá Ano (Times 12 centralizado)

NOME DO ALUNO (Times 12 maiúsculo centralizado)

#### Título da dissertação/tese: subtítulo (Título: Times 14 maiúsculo e minúsculo centralizado) (Sub-título Times 12 maiúsculo e minúsculo centralizado)

(Times 12 parágrafo justificado recuo esquerdo) Dissertação/Tese apresentada ao Programa de Pós-Graduação em Biologia Comparada do Centro de Ciências Biológicas da Universidade Estadual de Maringá, como requisito parcial para obtenção do título de Mestre/Doutor em Biologia Comparada.

Orientador: Prof. Dr. Nome do orientador Co-Orientador: Prof. Dr. Nome do co-orientador (Times 12 centralizado)

> Maringá Ano (Times 12 centralizado)

Ficha Catalográfica – Elemento obrigatório\* (nas cópias da dissertação/tese corrigida, ela será impressa no verso da página de rosto, a contra-capa)

\* Elaborado pela Biblioteca Central da UEM, mediante agendamento on-line. Para confecção da ficha catalográfica é necessário que o autor se dirija à PTE-BCE (último piso daala nova), na data previamente agendada levando uma cópia da dissertação corrigida impressa sem encadernar e o comprovante de recolhimento da taxa e procurar pelo funcionário cujo nome foi designado no e-mail de confirmação do agendamento.

Instruções para fazer o agendamento:

Acessar a página http://www.bce.uem.br/sib/servicos/cata logacao-na-publicacao

Escolher no menu: serviços Escolher no submenu: catalogação Clicar no link agendamento on-line presente no texto Preencher a ficha e escolher a data e horário entre as opções oferecidas.

Instruções para gerar o boleto para recolhimento da taxa:

Acessar a página http://www.bce.uem.br/sib/servicos/catalogacao-na-publicacao

Escolher no menu: serviços Escolher no submenu: catalogação Clicar no link taxa presente no texto Digitar CPF, Nome e Valor da taxa (R\$ ver no site acima) / Enviar Imprimir o boleto e recolher a taxa em uma agência bancária

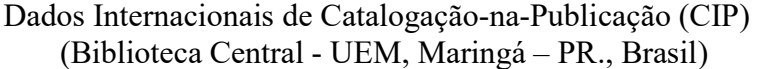

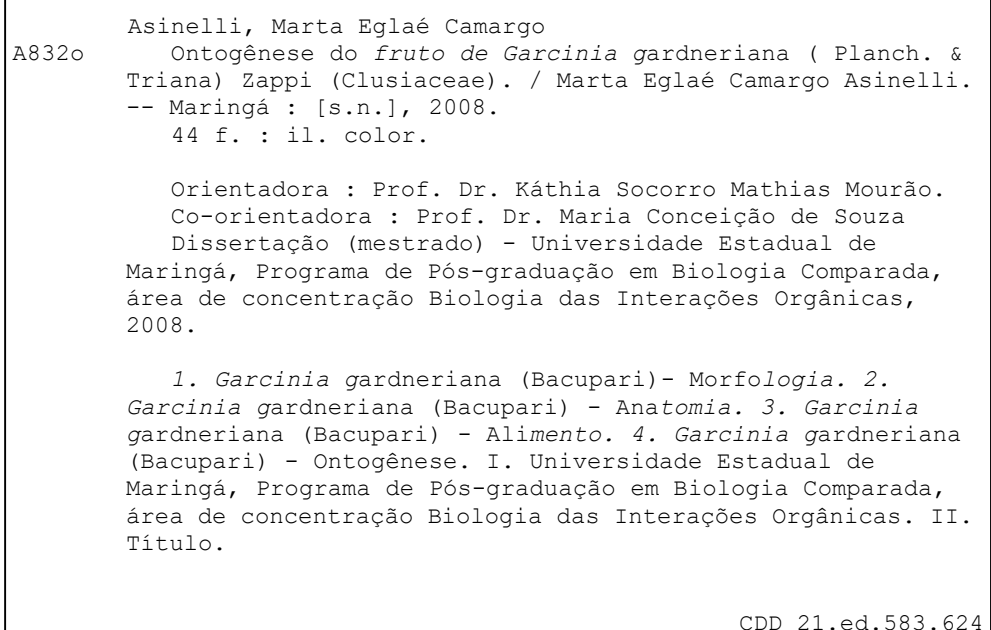

## FOLHA DE APROVAÇÃO\*

(Times 14 maiúsculo centralizado)

NOME DO ALUNO (Times 12 maiúsculo centralizado)

Título da dissertação/tese: subtítulo (Título: Times 14 maiúsculo e minúsculo centralizado) (Sub-título Times 12 maiúsculo e minúsculo centralizado)

Dissertação/tese apresentada ao Programa de Pós-Graduação em Biologia Comparada do Centro de Ciências Biológicas da Universidade Estadual de Maringá, como requisito parcial para obtenção do título de Mestre/Doutor em Biologia Comparada pela Comissão Julgadora composta pelos membros:

#### COMISSÃO JULGADORA

Prof. Dr. Nome do professor orientador Universidade Estadual de Maringá (Presidente)

> Prof. Dr. Nome do professor Nome da universidade de origem

> Prof. Dr. Nome do professor Nome da universidade de origem

Aprovada em: 00 de mês de 0000. Local de defesa: Anfiteatro xxxx, Bloco 00, campus da Universidade Estadual de Maringá.

# DEDICATÓRIA(S)\*

(Times 14 maiúsculo centralizado)

\*Elemento opcional

Dedico este trabalho a todos aqueles que contribuíram para sua realização.

(Times 12)

# AGRADECIMENTO(S)\*

(Times 14 maiúsculo centralizado)

\*Elemento opcional

Nesta página muito especial deste trabalho, gostaria de agradecer a algumas pessoas, dentre as muitas que me ajudaram a realizá-lo. Em especial ....

(Times 12 justificado)

# EPÍGRAFE\*

(Times 14 maiúsculo centralizado)

\*Elemento opcional

Se quiseres conhecer uma pessoa, não lhe pergunte o que pensa, mas sim o que ama.

(SANTO AGOSTINHO)

#### Título da dissertação/tese: subtítulo

(Título: Times 14 maiúsculo e minúsculo justificado) - (Sub-título: Times 12)

(Times 14 centralizado negrito)

#### RESUMO\* (1)

Resumo geral da dissertação/tese em português (Times 12 justificado)

Obs: Se a dissertação/tese for composta por 2 ou mais artigos, este resumo corresponde a disertação/tese como um todo, ou seja, um resumo do conjunto da obra.

Espaçamento simples entre linhas

aaa aaa aaa aaa aaa aaa aaa aaa aaa aaa Palavras-chave: Palavra 1. Palavra 2. Palavra 3. Palavra 4. Palavra 5.

#### \*Elemento obrigatório

(1) Caso a dissertação seja composta por mais de um artigo científico, o resumo será do conjunto dos trabalhos.

#### Título da dissertação/tese em inglês: subtítulo em inglês

(Título: Times 14 maiúsculo e minúsculo justificado) - (Sub-título: Times 12)

# ABSTRACT\*

(Times 14 centralizado negrito)

Resumo em inglês (Times 12 justificado)

Espaçamento simples entre linhas

aaa aaa aaa aaa aaa aaa aaa aaa aaa aaa aaa aaa aaa aaa Keywords: Palavra 1-inglês. Palavra 2-inglês. Palavra 3-inglês. Palavra 4-inglês. Palavra 5 inglês.

Obs.: Conforme a norma da ABNT NBR 6022/2003 a palavra Keywords deve ser escrita junta, e em negrito.

\*Elemento obrigatório

LISTA DE ILUSTRAÇÕES<sup>\*</sup>

(Título: Times 14 maiúsculo centralizado)

\*Elemento opcional.

OBS: Conforme norma da ABNT NBR 14724:2005/2006 – Elemento opcional, que deve ser elaborado de acordo com a ordem apresentada no texto, com cada item designado por seu nome específico, acompanhado do respectivo número da página.

Quando necessário, recomenda-se a elaboração de lista própria para cada tipo de ilustração (quadros, figuras, gráficos, desenhos, esquemas, fluxogramas, fotografias, mapas, organogramas, plantas, retratos e outros), conforme exemplos nas páginas seguintes.

(Título: Times 14 maiúsculo centralizado)

# LISTA DE QUADROS\*

\*Elemento opcional

(Título: Times 14 maiúsculo centralizado)

# LISTA DE GRÁFICOS<sup>\*</sup>

\*Elemento opcional

(Título: Times 14 maiúsculo centralizado)

# LISTA DE TABELAS\*

\*Elemento opcional

# SUMÁRIO\*

(Times 14 maiúsculo negrito e centralizado)

\*Elemento obrigatório

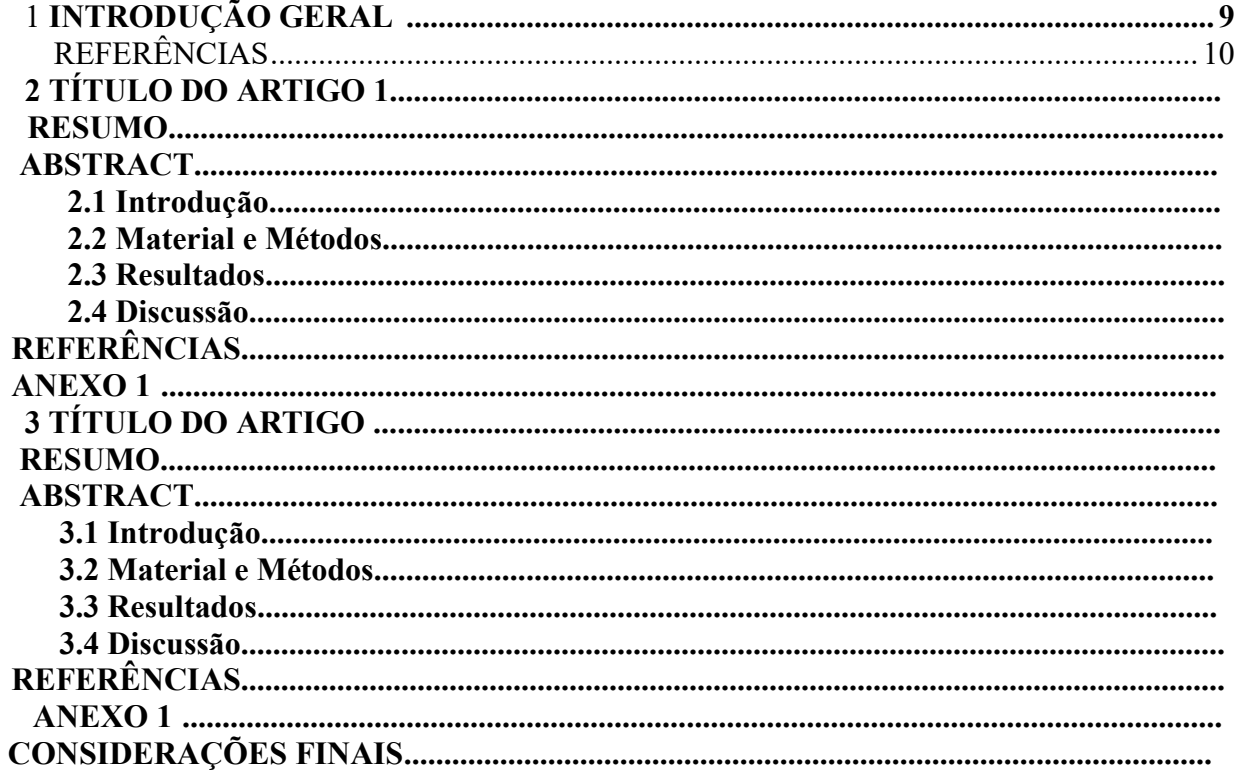

O SUMÁRIO deve ser feito utilizando os recursos do Windows. Para isto, deve-se clicar em Referências (na barra de ferramentas ou dentro de Inserir). Em seguida, escolha Sumário e, na janela de opções de Sumários, escolha Manual.

#### 1. Introdução

(Times 14 maiúsculo e minúsculo negrito e alinhado à esquerda)

A Introdução deve contextualizar o assunto da dissertação/tese e não deve ultrapassar duas páginas.

### REFERÊNCIAS (Times 14 maiúsculo )

As Referências devem ser listadas em ordem alfabética, alinhado à esquerda, conforme instruções na página 27. O espaçamento entre linhas deve ser simples.

# 2. REFERENCIAL TEÓRICO

(Times 14 maiúsculo e minúsculo negrito e alinhado à esquerda)

## REFERÊNCIAS (Times 14 maiúsculo )

As Referências devem ser listadas em ordem alfabética, alinhado à esquerda, conforme instruções na página 27. O espaçamento entre linhas deve ser simples.

#### Título do artigo 1

(Times 14 maiúsculo e minúsculo negrito e centralizado)

Artigo elaborado e formatado conforme as normas para publicação científica no periódico Título do periódico.

Link do periódico/normas submissão

## Título do artigo 2

(Times 14 maiúsculo e minúsculo negrito e centralizado)

Artigo elaborado e formatado conforme as normas para publicação científica no periódico Título do periódico.

Link do periódico/normas submissão

## CONSIDERAÇÕES FINAIS

# Instruções de citações e referências para Introdução

# geral e Referencial teórico

# CITAÇÕES EM DOCUMENTOS - ABNT (NBR 10520/2002)

Citação é a menção que se faz no texto de uma informação extraída de outra fonte, para esclarecimento do assunto em discussão ou para ilustrar ou sustentar a afirmação realizada. Segundo a ABNT (NBR 10520/2002) as citações podem ser:

- $\checkmark$  Citação direta, literal ou textual é a transcrição de parte de uma obra do autor consultado. No texto, logo após a transcrição, deve-se indicar o sobrenome do autor e o ano de publicação da obra de onde foram extraídas as informações. Se possível, também devemos indicar o número da página de onde foi copiado o texto. O sobrenome e data acima mencionados poderá aparecer tanto no início, como no meio ou fim do parágrafo.
	- Até 3 linhas, a citação deve ser mantida no corpo do texto.

#### Exemplo 1:

"O pericarpo pode se abrir quando o fruto seco ou carnoso está completamente maduro" (SOUZA; MOSCHETA; MOURÃO, 2003, p. 378).

#### Exemplo 2:

De acordo com Dencker; Da-Via (2001, p. 148) "a capacidade do pesquisador é fundamental para o êxito da técnica de observação".

 Com mais de 3 linhas deve aparecer com 4 cm de recuo à esquerda, em espaço simples, letra menor do que a utilizada no texto, sem aspas, justificada à margem direita do artigo.

#### Exemplo:

Nas angiospermas, a semente provém do óvulo como resultado de um processo conhecido como dupla fecundação, em que um dos gametas masculinos se une ao núcleo da oosfera (singamia), dando origem ao zigoto diplóide e posteriormente ao embrião (novo esporófito), enquanto o outro se funde com os dois núcleos polares do saco embrionário (fusão tripla), dando origem ao endosperma triplóide. (BELTRATI; PAOLI, 2003, p. 400).

 $\checkmark$  Citação indireta ou livre é a que reproduz a idéia do autor consultado. É redigida pelo autor do trabalho com base em idéias do outro(s) autor(es). Apesar de ser livre, deve ser fiel ao sentido do texto original. Deve-se indicar a fonte (sobrenome do autor e ano) de onde foram extraídas as idéias.

#### Exemplo:

De acordo com Souza; Moscheta e Mourão (2003) o fato de muitos autores se basearem apenas na descrição morfológica, tem ocasionado muitos registros na literatura botânica de classificação incorreta de frutos.

 $\checkmark$  Citação de citação é a menção ao trecho de um documento ao qual não se teve acesso ao original, apenas através do trabalho de outro autor. Deve-se utilizar o mínimo possível, pois pode ocorrer falsa interpretação e incorreções.

Exemplos:

"O experimento é uma situação criada em laboratório, com a finalidade de observar, sob controle, a relação que existe entre os fenômenos" (RUDIO, 1979, p. 60 apud BARROS; LEHFELD, 2000, p. 76).

Na lista de referências deve ser apresentada as referências das duas fontes.

# SISTEMA DE CHAMADA - ABNT (NBR 10520/2002)

Todas as citações indicadas no texto devem obedecer a um determinado padrão que chamamos de sistema de chamada. É a forma que utilizamos para referenciar as citações utilizadas no texto. Para fins de dissertação utilizaremos o sistema Autor-Data.

No sistema Autor-Data a chamada é realizada pelo sobrenome do autor, nome da instituição responsável ou pelo título, seguido da data de publicação do documento, separados por vírgula e entre parênteses. (citação indireta). Para as citações diretas, inclui-se a indicação de página.

Se a chamada for realizada dentro do texto o sobrenome do autor é escrito com apenas a primeira letra maiúscula e ano de publicação e página entre parênteses. Se a chamada for entre parênteses, o sobrenome do autor será escrito em letras maiúsculas, seguido do ano de publicação (e a página e página se a citação for direta).

Exemplo:

"O pericarpo pode se abrir quando o fruto seco ou carnoso está completamente maduro" (SOUZA; MOSCHETA; MOURÃO, 2003, p. 378).

De acordo com Souza, Moscheta e Mourão (2003, p. 378) "O pericarpo pode se abrir quando o fruto seco ou carnoso está completamente maduro".

#### Regras gerais de apresentação:

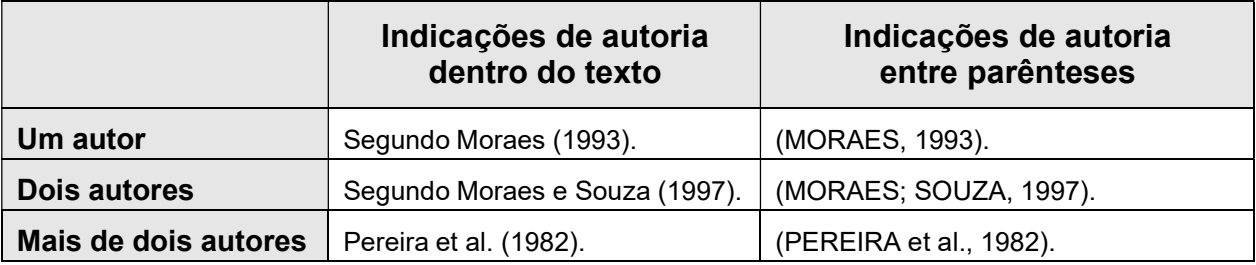

Obs.: em caso de citações diretas inserir o número da página após o ano (1993, p. 78).

# REFERÊNCIAS - ABNT (NBR 6023/2002)

Um texto é sempre elaborado a partir de outros textos, pois novos conhecimentos se produzem a partir de conhecimentos e descobertas anteriormente realizados.

Esse conjunto de textos deve servir para atualizar nossos conhecimentos sobre o assunto, servindo de inspiração, jamais deverão ser copiados, pois copiar trabalhos elaborados por outros autores denomina-se plágio, e plágio é crime.

As literaturas utilizadas ao escrever devem ser devidamente citadas no texto e relacionadas no final do trabalho com o título "Referências".

De acordo com ABNT:

Modelos de referências:

- Os autores são referenciados pelo sobrenome (em letras maiúsculas) seguido de vírgula e as iniciais dos nomes acompanhadas de ponto (Exemplo: MORAES, A. J.);
- $\checkmark$  Existindo mais de uma obra do mesmo autor coloca-se na ordem da mais recente para o mais remota, utilizando-se um travessão equivalente a seis espaços, com um ponto no final deste ( .), a partir da segunda obra;
- $\checkmark$  Se houver mais de um autor, serão separados por ponto e vírgula;
- $\checkmark$  As referências devem ser dispostas em ordem alfabética;
- $\checkmark$  As referências devem ser alinhadas à margem esquerda do texto.

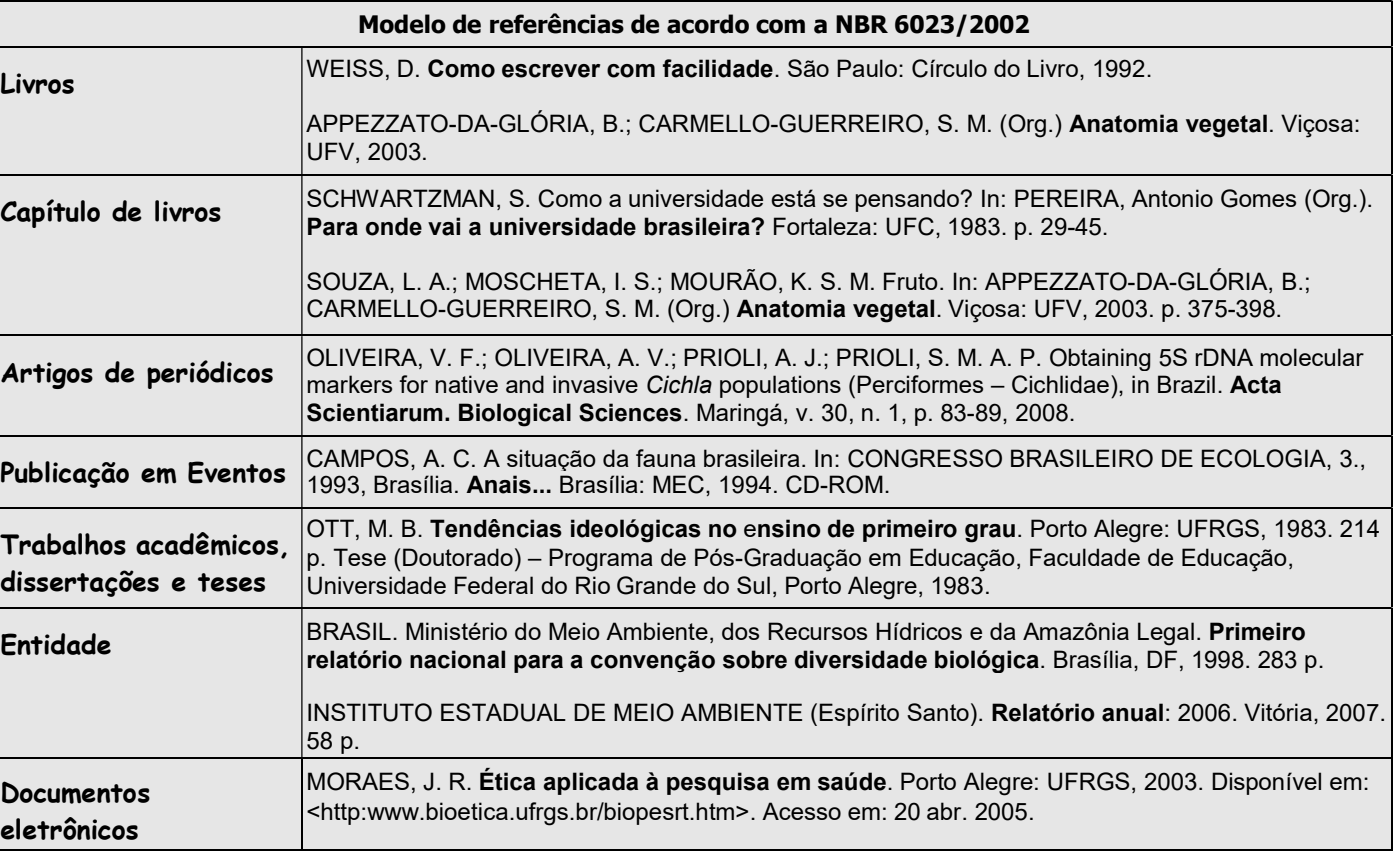

Obs.1.: após o sobrenome em letras maiúsculas, o(s) demais nome(s) dos autores poderão ser mencionados por extenso ou apenas abreviados pelas primeiras letras. Deve-se optar por uma das formas, não é correto misturar algumas citações com nomes abreviados e outras por extenso.

Ex: SOUZA, L. A.; MOSCHETA, I. S.; MOURÃO, K. S. M. ou

SOUZA, Luiz Antonio; MOSCHETA, Ismar Sebastião; MOURÃO, Káthia Socorro Mathias.

Obs.2.: Em referências de documentos eletrônicos a data de acesso segue o modelo: "Acesso em: dia mês ano" (o mês é abreviado por 3 letras, com exceção do mês de maio que deve ser escrito por extenso).

# Instruções para encadernação

A versão definitiva da dissertação ou tese deverá ser entregue na secretaria do PGB daseguinte forma:

1 cópia em CD personalizado com encadernação branca\*

de acordo com os modelos a seguir:

\* Para gravação do CD personalizado, deverá ser levada uma cópia da dissertação gravada em CD ou pendrive, em um único arquivo em pdf.

#### Podium

Rua Lauro Eduardo Werneck, 981 (na quadra da Livraria do Chaim, em frente a farmácia UEM) Fone: 3028-3303

# MODELO DA CAPA DO CD (Frente)

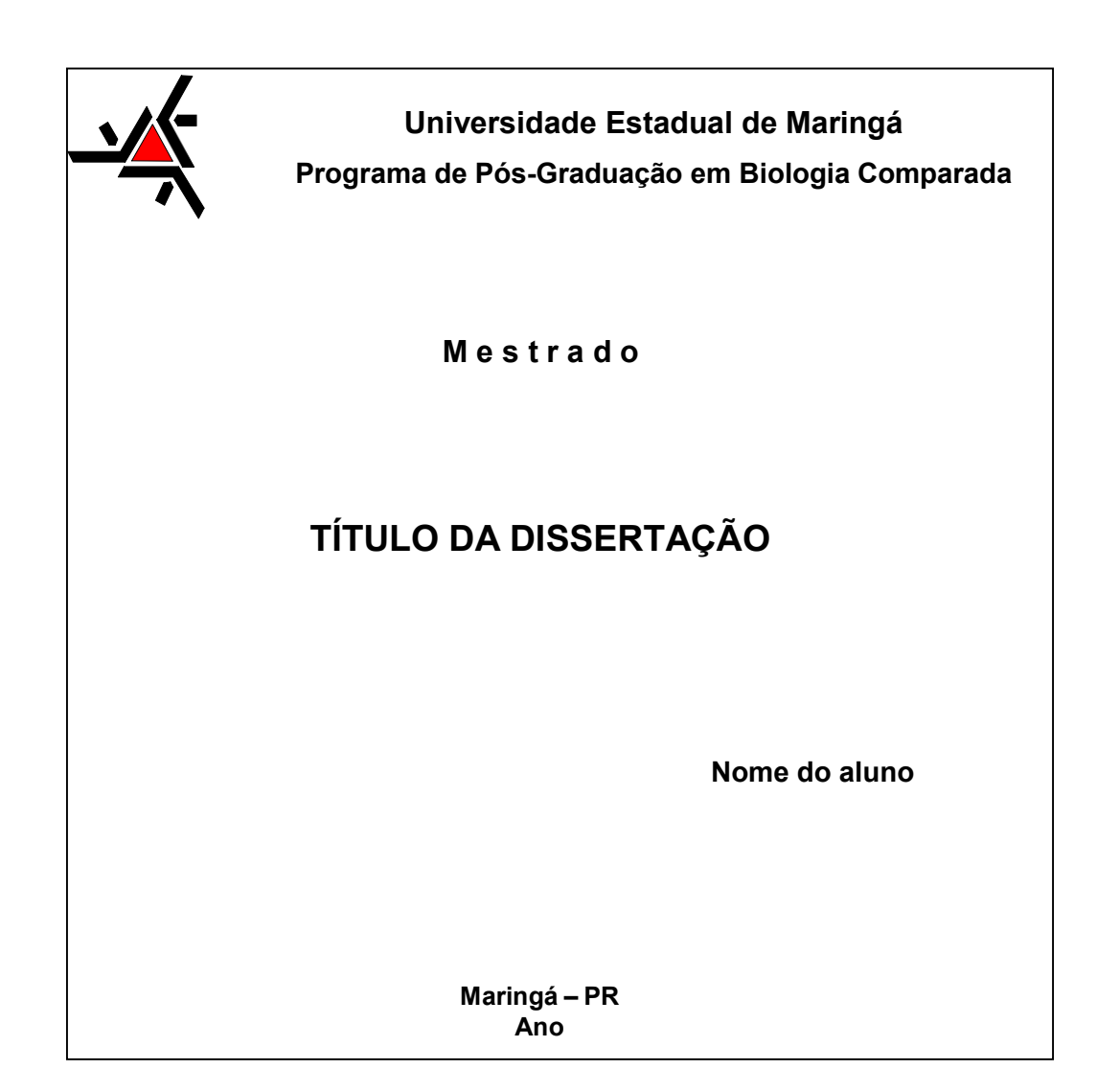

## MODELO DA LOMBADA MESTRADO

PGB/UEM – MESTRADO - Nome do Aluno Ano

## MODELO DA LOMBADA DOUTORADO

PGB/UEM – DOUTORADO - Nome do Aluno Ano

# MODELO DA CAPA DO CD (Verso)

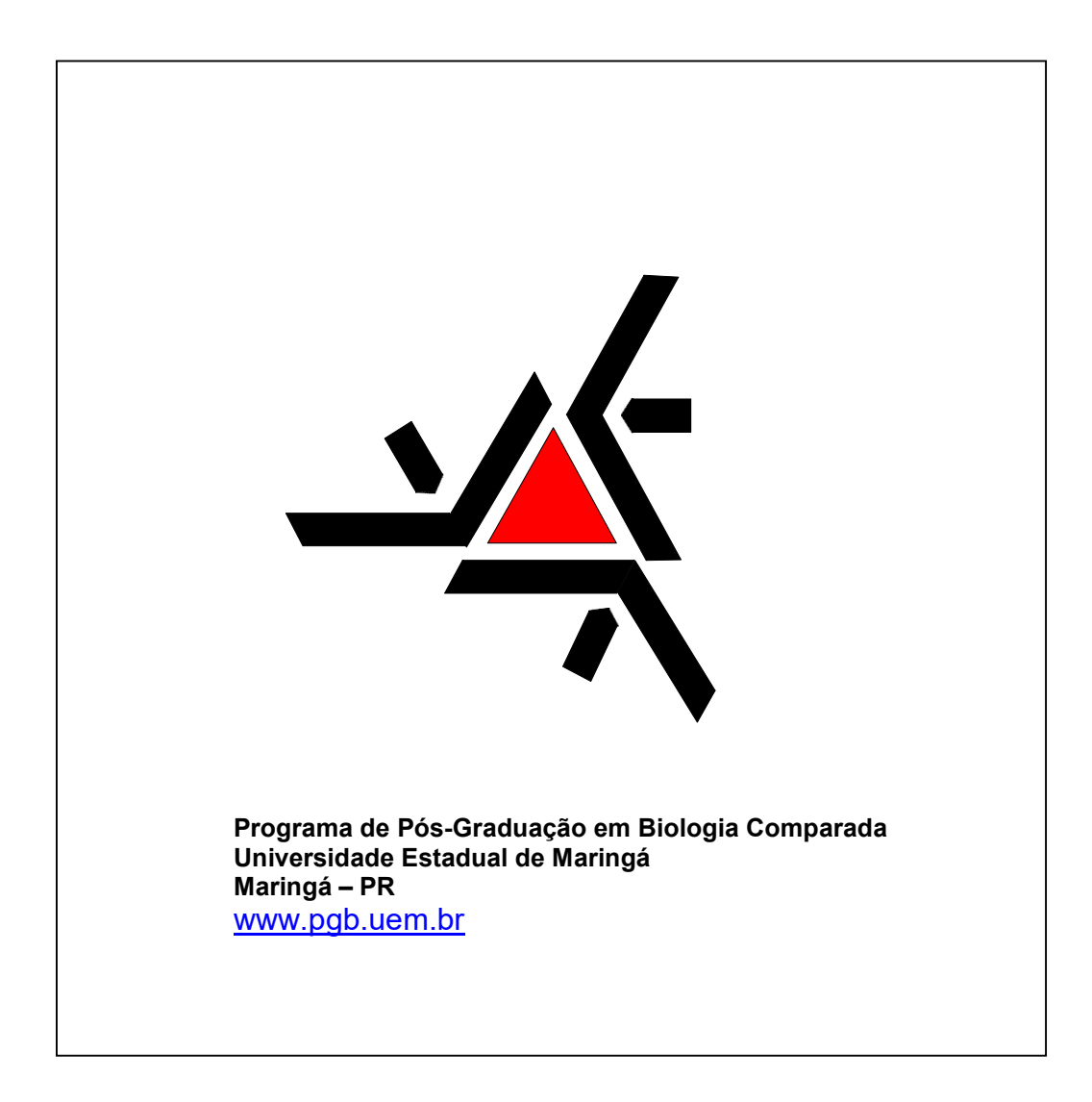

## MODELO DA LOMBADA MESTRADO

PGB/UEM – MESTRADO - Nome do Aluno Ano

## MODELO DA LOMBADA DOUTORADO

PGB/UEM – DOUTORADO - Nome do Aluno Ano